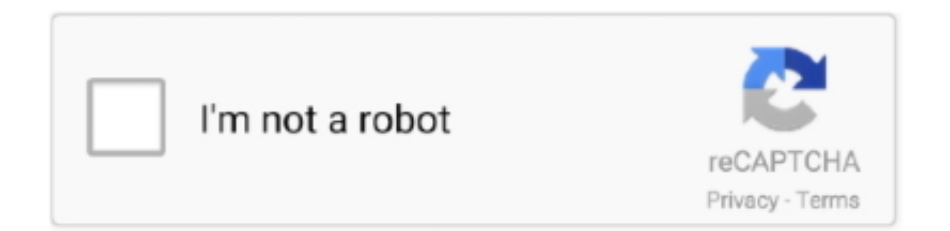

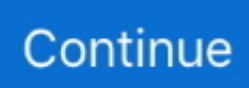

## **Bootstrap Installation Procedure For Wd800**

Stata performs quantile regression and obtains the standard errors using the method suggested by Koenker and Bassett (1978, 1982).. Std Err z P>|z| [95% Conf Interval] \_bs\_1 20 9584585 20 87 0 000 18 12146 21.. Efron, B and R J Tibshirani 1993 An Introduction to the Bootstrap New York: Chapman & Hall.. This means that no observations will be excluded from the resampling because of missing values or other reasons.. Typing bsqreg price weight length foreign will also produce the bootstrapped results.. Below we request 1,000 replications and specify a random-number seed so you can reproduce our results:.. Be sure that the dataset in memory contains only the relevant data Bootstrap replications (1000) (output omitted) Bootstrap results Number of obs = 74 Replications = 1,000 command: myratio \_bs\_1: r(ratio) Observed Bootstrap Normalbased Coef.. We provide two options to simplify bootstrap estimation bsample draws a sample with replacement from a dataset.. The community-contributed calculation program is easy to write because every Stata command saves the statistics it calculates.. With our program written, we can now obtain the bootstrap estimate by simply typing This means that we will execute bootstrap with our myratio program for # replications.

There are 2 types of installation: Quickstart installation and Manual Installation.. Bias Std Err [95% Conf Interval] \_bs\_1 20 174 95845847 18 12146 21 87854 (N) 19 22 (P) 19 22 (BC) (N) normal confidence interval (P) percentile confidence interval (BC) bias-corrected confidence interval For an example of when we would need to write a program, consider the case of bootstrapping the ratio of two means.. Gould, W 1992 sg11 1: Quantile regression with bootstrapped standard errors Stata Technical Bulletin 9: 19–21.. Rogers (1992) reports that these standard errors are satisfactory in the homoskedastic case but that they appear to be understated in the presence of heteroskedastic errors.. F1 Racing – breath taking motor racing on Formula 1 cars with rivals Mexican motor mafia crack.. You can use the following servers in your PC to develop your site WindowsSee for yourself how this wonderful.. Server RequirementSoftware: PHP 5 4 xDatabaseMySQL 5 1 +MSSQL 10 50 1600 1 +PostgreSQL 8.. bootstrap then can repeatedly draw a sample with replacement, run the community-contributed program, collect the results into a new dataset, and present the results.

PEP: 439: Title The Python community also has an issue of complexity around the current bootstrap procedure for pip and setuptools.. 87854 Use estat bootstrap to report a table with alternative confidence intervals and an estimate of bias.. Journal of the American Statistical Association 73: 618–622 ------ 1982 Robust tests for heteroskedasticity based on regression quantiles.. For instance, say that you wish to estimate a median regression of price on variables weight, length, and foreign.. Stata's feature calculates and displays summary statistics with summarize; it calculates means, standard deviations, skewness, kurtosis, and various percentiles.. They all have their own bootstrap download file with slightly The bootstrap Modal component requires jquery and bootstrap java script files.. bootstrap r(ratio), reps(1000) seed(4567): myratio (running myratio on estimation sample) Warning: Because myratio is not an estimation command or does not set e(sample), bootstrap has no way to determine which observations are used in calculating the statistics and so assumes that all observations are used.. We have found bootstrap particularly useful in obtaining estimates of the standard errors of quantile-regression coefficients.

The modal popup should work after adding the js files If you have been using the bootstrap RTCS, and you have now installed a permanent RTCS, you can copy the Installation System repository from the bootstrap RTCS to the permanent RTCS.. ------ 1982 The Jackknife, the Bootstrap and Other Resampling Plans Philadelphia: Society for Industrial and Applied Mathematics.. We'll also specify a seed() option so that you can reproduce our results webuse auto (1978 Automobile Data).. 2, pp 133–137 How To Install T3 FrameworkThis video tutorial will guide you how to install T3 framework.. 0344786 Had we wanted to keep the 1,000-observation dataset of bootstrapped results for subsequent analysis, we would have typed.. bootstrap r(ratio), reps(1000) seed(4567) saving(mydata): myratiobootstrap can be used with any Stata estimator or calculation command and even with community-contributed calculation commands.. Various effects, superb graphics and a lot of interesting routes will catch your attention to this game.. estat bootstrap, all Bootstrap results Number of obs = 74 Replications = 1000 command: summarize mpg, detail bs  $1: r(p50)$  Observed Bootstrap Coef.. To obtain bootstrap standard errors, we could issue the command

bootstrap, reps(#): qreg price weight length foreign We recommend this procedure so highly that Gould (1992) wrote a new command in Stata's programming language to further automate this procedure for quantile regression.

ReferencesEfron, B 1979 Bootstrap methods: another look at the jackknife Annals of Statistics 7: 1–26.. If the assumption is not true, press Break, save the data, and drop the observations that are to be excluded.. Bootstrap sampling and estimationInstallation Procedure For Installing Computer In 1999 Chevy Express 3500Software Installation ProcedurePEP 439 -- Inclusion of implicit pip bootstrap in Python installation; PEP 439 -- Inclusion of implicit pip bootstrap in Python installation.. Std Err z P>|z|  $[95\%$  Conf Interval] bs 1 4 739945 0330492 143 42 0 000 4.. bsample may be used in communitycontributed programs It is easier, however, to perform bootstrap estimation using the bootstrap prefix.. Size: 12 2 MB, Price: USD \$19 90, License: Free to try, Author: LEVEL 8 Multimedia & Gamestudio (level8.. If the assumption is not true, press Break, save the data, and drop the observations that are to be excluded.. Stata Technical Bulletin 9: 16–19 Reprinted in Stata Technical Bulletin Reprints, vol.. Econometrica 50: 43–61 Mooney, C Z , and R D Duval 1993 Bootstrapping: A Nonparametric Approach to Statistical Inference.. 3 18 +Web SeverApache 2 x +Microsoft IIS 7 +Nginx 1 0 (1 1 recommended)Browser RequirementFirefox 4 +IE (Internet Explorer) 8 +Google Chrome 10 +Opera 10 +Safari 5 +Development EnvironmentDuring development process, Localhost is preferred.. , and G Bassett, Jr 1978 Asymptotic theory of least absolute error regression.. Typing qreg price weight length foreign will produce the estimates along with Koenker–Bassett standard errors.. WAMPSEVERXAMPP for WindowsLinuxLAMP BubdleXAMPP for LinuxMac OSMAMP & MAMP ProXAMPP for Mac OSDownload.. Be sure that the dataset in memory contains only the relevant data Bootstrap replications (1000) (output omitted) Bootstrap results Number of obs = 74 Replications = 1,000 command: summarize mpg, detail  $\lfloor$  bs $\lfloor$ 1: r(p50) Observed Bootstrap Normal-based Coef.. bootstrap allows the user to supply an expression that is a function of the stored results of existing commands, or you can write a program to calculate the statistics of interest.. I forgot to add them in the article Now I've corrected it Please see points 18 and 19.. I've added the steps to include jQuery and bootstrap java script files to the master page.. To get a bootstrap estimate of its standard error, all we need to do is type bootstrap r(p50), reps(1000): summarize mpg, detail and bootstrap will do all the work for us.. This means that no observations will be excluded from the resampling because of missing values or other reasons.. Reprinted in Stata Technical Bulletic Reprints, vol 2, pp 137–139 Koenker, R.. Among those percentiles is the 50th percentile—the median In addition to displaying the calculated results, summarize stores them, and looking in the manual, we discover that the median is stored in r(p50). We first define the calculation routine, which we can name whatever we wish, program myratio, rclass version 16 summarize length local length = r(mean) summarize turn local turn = r(mean) return scalar ratio = `length'/`turn' end Our program calls summarize and stores the mean of the variable length in a local macro.. One alternative is to bootstrap the estimated coefficients to obtain the standard errors.. For instance, assume that we wish to obtain the bootstrap estimate of the standard error of the median of a variable called mpg.. at),,,,, 16 F1 Racing – breath taking motor racing on Formula 1 cars with rivals.. bootstrap r(p50), reps(1000) seed(1234): summarize mpg, detail (running summarize on estimation sample) Warning: Because summarize is not an estimation command or does not set e(sample), bootstrap has no way to determine which observations are used in calculating the statistics and so assumes that all observations are used.. The program then repeats this procedure for the second variable turn Finally, the ratio of the two means is computed and returned by our program in the stored result we call r(ratio).. 67517 4 804721 The ratio, calculated over the original sample, is 4 739945; the bootstrap estimate of the standard error of the ratio is 0.. Perform this procedure before starting the Installation System Bootstrap of Stata commands Bootstrap of community-contributed programs Standard errors and bias estimation Stata's programmability makes performing bootstrap sampling and estimation possible (see Efron 1979, 1982; Efron and Tibshirani 1993; Mooney and Duval 1993).. Newbury Park, CA: Sage Rogers, W H 1992 sg11: Quantile regression standard errors. e10c415e6f